# **Wikiprint Book**

**Title: User Guide for the DEEP system**

**Subject: DEEP - Public/User\_Guide**

**Version: 40**

**Date: 11.05.2025 19:51:57**

## **Table of Contents**

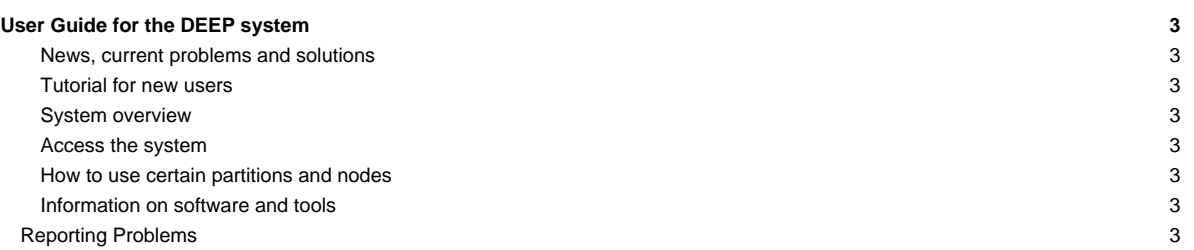

### **User Guide for the DEEP system**

#### **News, current problems and solutions**

- [News about the system](https://deeptrac.zam.kfa-juelich.de:8443/trac/wiki/Public/User_Guide/News)
- [Known issues and solutions \(workarounds\)](https://deeptrac.zam.kfa-juelich.de:8443/trac/wiki/Public/User_Guide/PaS)

#### **Tutorial for new users**

This tutorial will help you with your first steps on our project prototype:

- [First steps tutorial](https://deeptrac.zam.kfa-juelich.de:8443/trac/wiki/Public/User_Guide/Tutorial1)
- [Performance analysing and tuning tutorial](https://deeptrac.zam.kfa-juelich.de:8443/trac/wiki/Public/User_Guide/Tutorial2)

#### **System overview**

- [System Overview](https://deeptrac.zam.kfa-juelich.de:8443/trac/wiki/Public/User_Guide/System_overview)
- [Filesystems](https://deeptrac.zam.kfa-juelich.de:8443/trac/wiki/Public/User_Guide/Filesystems)

#### **Access the system**

- [Get an account](https://deeptrac.zam.kfa-juelich.de:8443/trac/wiki/Public/User_Guide/Account)
- [Information about the batchsystem](https://deeptrac.zam.kfa-juelich.de:8443/trac/wiki/Public/User_Guide/Batch_system)

#### **How to use certain partitions and nodes**

- [DEEP-EST Cluster Module \(dp-cn\)](https://deeptrac.zam.kfa-juelich.de:8443/trac/wiki/Public/User_Guide/DEEP-EST_CM)
- [DEEP-EST Data Analytics Module \(dp-dam\)](https://deeptrac.zam.kfa-juelich.de:8443/trac/wiki/Public/User_Guide/DEEP-EST_DAM)
- [DEEP-EST Extreme Scale Booster \(dp-esb\)](https://deeptrac.zam.kfa-juelich.de:8443/trac/wiki/Public/User_Guide/DEEP-EST_ESB)
- [Heterogeneous and modular jobs](https://deeptrac.zam.kfa-juelich.de:8443/trac/wiki/Public/User_Guide/Modular_jobs)

#### **Information on software and tools**

- [Available software and Modules environment](https://deeptrac.zam.kfa-juelich.de:8443/trac/wiki/Public/User_Guide/Information_on_software)
- [Easybuild userspace installations](https://deeptrac.zam.kfa-juelich.de:8443/trac/wiki/Public/User_Guide/Easybuild_userspace)
- [Programming with OmpSs-2](https://deeptrac.zam.kfa-juelich.de:8443/trac/wiki/Public/User_Guide/OmpSs-2)
- [Usage of TAMPI](https://deeptrac.zam.kfa-juelich.de:8443/trac/wiki/Public/User_Guide/TAMPI)
- [Offloading Hybrid Applications' Tasks to GPUs \(MPI + OpenMP/OmpSs-2\)](https://deeptrac.zam.kfa-juelich.de:8443/trac/wiki/Public/User_Guide/Offloading_hybrid_apps)
- [Accessing Network Attached Memory \(NAM\) from Tasks using TAMPI](https://deeptrac.zam.kfa-juelich.de:8443/trac/wiki/Public/User_Guide/TAMPI_NAM)
- [Parallel I/O with SIONlib](https://deeptrac.zam.kfa-juelich.de:8443/trac/wiki/Public/User_Guide/SIONlib)
- Resiliency:
	- [Usage of SCR \(Scalable Checkpoint Restart\)](https://deeptrac.zam.kfa-juelich.de:8443/trac/wiki/Public/User_Guide/SCR)
	- [Using FTI \(Fault Tolerance Interface\)](https://deeptrac.zam.kfa-juelich.de:8443/trac/wiki/Public/User_Guide/FTI)
	- [Usage of OpenCHK](https://deeptrac.zam.kfa-juelich.de:8443/trac/wiki/Public/User_Guide/OpenCHK)
- [Intel Advisor XE \(Vectorisation analysis\)](https://deeptrac.zam.kfa-juelich.de:8443/trac/wiki/Public/User_Guide/IA)
- [Integrate applications in JUBE](https://deeptrac.zam.kfa-juelich.de:8443/trac/wiki/Public/User_Guide/JUBE)
- **[Using the Benchmark Suite](https://deeptrac.zam.kfa-juelich.de:8443/trac/wiki/Public/User_Guide/Benchmark)**
- [ParaStation MPI](https://deeptrac.zam.kfa-juelich.de:8443/trac/wiki/Public/ParaStationMPI)
- [Energy Measurement](https://deeptrac.zam.kfa-juelich.de:8443/trac/wiki/Public/Energy)

#### **Reporting Problems**

- For general application problems or running jobs please write an email to the support list: sup(at)deep-est.eu
- Problems at DEEP with system management in general or other unspecified issues should be reported by creating a ticket. To do so please send a mail to deeptrac(at)par-tec.com
- Chat: chat.freenode.net, port 6667, Channel #DEEP\_User